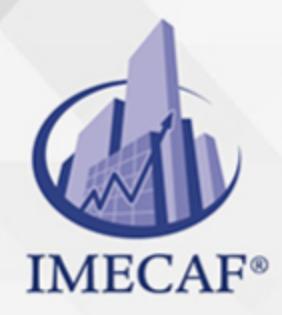

#### **COMPUTACIÓN**

#### **OBJETIVO**

Al terminar este **Curso de Excel Básico**, los participantes contarán con las principales herramientas de Excel que les permitirá organizar, analizar, administrar y compartir información con gran facilidad. Podrán comprender los principales conceptos que se utilizan en Excel, así como su uso práctico orientado al análisis de bases datos, operaciones matemáticas y funciones básicas, así como el manejo de gráficas basado en tablas de información.

## DIRIGIDO A

El **Curso Excel Básico** va dirigido a funcionarios de cualquier nivel de las áreas de administración, auditoria, finanzas, tesorería, recursos humanos, ventas, marketing, entre otras. No es requisito tener conocimientos previos para tomarlo.

### BENEFICIOS

Los beneficios que obtendrá al tomar este **Curso de Excel Básico** son:

- Conocerá a fondo los principales aspectos generales de Excel que más se utilizan en la actualidad.
- Podrá entender la importancia de las funciones básicas como suma, promedio, min, max, redondear, ahora, Si, entre otras.
- Podrá manejar y combinar hojas de trabajo dentro de Excel y manejará los cuadros de diálogo.
- Aprenderá a construir tablas, cuadros inteligentes y fórmulas que le permitan llegar a reportes finales para su análisis.
- Podrá elaborar gráficos de varios tipos y combinar diferentes tipos de gráficas.
- o Será capaz de entender el manejo de datos con Excel, utilizando funciones simples de sorteo de datos, filtros, etc.

Tel. 55 1085 1515 / 800 236 0800

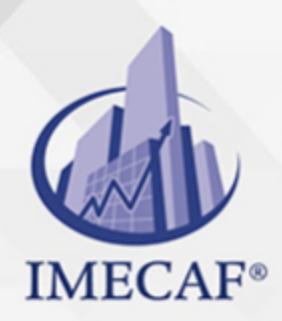

COMPUTACIÓN

## **FECHAS**

**Del 05 de Agosto del 2024 al 09 de Agosto del 2024**, Lunes a viernes de 18 a 22 hrs.

**Del 24 de Agosto del 2024 al 07 de Septiembre del 2024**, Sábado de 8 a 14:30 hrs.

**Del 14 de Septiembre del 2024 al 28 de Septiembre del 2024**, Sábado de 8 a 14:30 hrs.

**Del 07 de Octubre del 2024 al 11 de Octubre del 2024**, Lunes a viernes de 18 a 22 hrs.

**Del 26 de Octubre del 2024 al 09 de Noviembre del 2024**, Sábado de 8 a 14:30 hrs.

**Del 16 de Noviembre del 2024 al 30 de Noviembre del 2024**, Sábado de 8 a 14:30 hrs.

**Del 07 de Diciembre del 2024 al 21 de Diciembre del 2024**, Sábado de 8 a 14:30 hrs.

## **TEMARIO**

#### I. **ENTORNO DE TRABAJO DE EXCEL**

- ¿Qué es Excel?
- Barra de Herramientas de Acceso Rápido
- La Cinta de Opciones
- Operaciones básicas de manejo del entorno: desplazamiento en la hoja y en el libro de trabajo, métodos de edición, selección de rangos y hoja, mover y copiar información, insertar filas, insertar columnas, eliminar filas, eliminar columnas, ocultar filas y columnas, mostrar filas y columnas, cambiar anchura de columnas

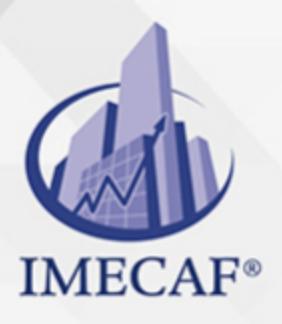

### COMPUTACIÓN

Manejo de Archivos: abrir un libro, cerrar un libro, archivo nuevo, guardar un libro de trabajo, guardar como, guardar un archivo en una versión anterior, cambiar el formato de archivo predeterminado para guardar libros, agregar el comando Guardar como a la Barra de herramientas de acceso rápido

#### II. **TIPOS DE DATOS EN EXCEL**

- Características de los tipos de datos
- Etiquetas
- Constantes
- Valores
- Fechas y Horas
- Fórmulas y Funciones

#### III. **MANEJO DE SERIES**

- Importancia del manejo correcto de series
- o Series numéricas
- $\circ$  Series con fechas
- Series de texto

#### IV. **MANEJO DEL LIBRO DE TRABAJO**

- Introducción
- $\circ$  Renombrar hojas
- Mover y copiar hojas en un libro y entre libros
- $\circ$  Insertar y eliminar hojas
- $\circ$  Ocultar y mostrar hojas
- Ocultar y mostrar el libro de trabajo
- Trabajo en grupo de hojas
- Visualizar más de una hoja de un libro al mismo tiempo
- Visualizar varios libros al mismo tiempo

## V. **PREPARACIÓN DE FÓRMULAS**

- Componente de una fórmula.
- o Tipos de operadores.
- Operadores matemáticos.
- o Jerarquía de operadores aritméticos.

Tel. 55 1085 1515 / 800 236 0800

www.imecaf.com

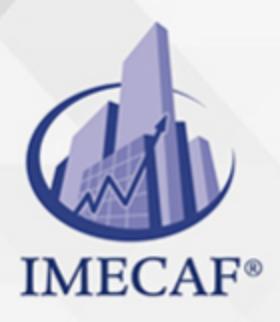

### **COMPUTACIÓN**

- o Referencias relativas.
- Referencias absolutas.
- Referencias mixtas.

## VI. **FORMATOS A HOJAS DE CÁLCULO**

- o Introducción.
- Formatos de fuente.
- Dar formato al texto y a los caracteres individuales
- Cambiar el color del texto
- Aplicar o quitar el sombreado de celdas
- Formatos de alineación.
- Formatos de celda
- Aplicar o quitar bordes de celda en una hoja de cálculo
- Girar texto y bordes
- Aplicar un autoformato a un rango o una lista
- Crear y aplicar un estilo
- Copiar formatos de una celda o un rango a otro
- Extender automáticamente formatos
- Formatos de número
- Formatos de fecha
- Crear un formato personalizado

### VII. **ORDENAMIENTO Y FILTROS DE INFORMACIÓN**

- o Introducción.
- Ordenar información
- Ordenar de A a Z
- Ordenar de Z a A
- Orden personalizado
- Uso de filtros: filtrar texto, filtrar números, filtrar fechas u horas, filtrar por números superiores o inferiores, filtrar por encima del promedio de números o por debajo, filtrar por vacías y por no vacías, filtrar por color de celda, color de fuente o conjunto de iconos, borrar un filtro, uso de la función Subtotales con filtros

## VIII. **FUNCIONES INTEGRADAS BÁSICAS**

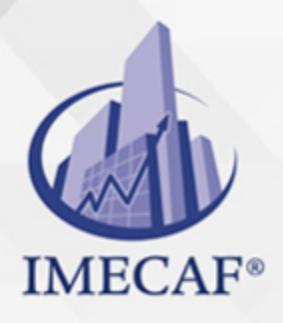

### COMPUTACIÓN

- o Introducción al manejo de funciones
- Función Suma
- Función Promedio
- Función Contar.
- Función Contara.
- Función Max
- Función Min
- Función Sumar.Si
- Función Contar.Si
- Función Promedio.Si

## IX. **CREACIÓN DE GRÁFICOS EN EXCEL**

- Crear gráficas en Excel
- Gráficos en Excel
- Tipos de gráficos disponibles
- Crear un Gráfico
- Crear un gráfico en un solo paso
- Crear una Gráfica Circular
- Modificar un Gráfico
- $\circ$  Mover un gráfico (misma hoja)
- Mover de ubicación un gráfico (diferentes hojas)
- Cambiar el tamaño de un gráfico
- Vista Preliminar e Impresión de Gráfico
- Modificar Títulos y Etiquetas de datos
- Modificar Ejes, Líneas de la Cuadrícula y Leyenda
- Trabajar con Series de Datos
- Dar Formato a Gráficos
- Cambiar Relleno, Color y Estilo de Bordes
- Cambiar Fuentes y Formato de Números
- Dar Formato a Ejes y Líneas de División
- Dar Formato a Series de Datos y a Opciones de Área del Gráfico
- Pictogramas

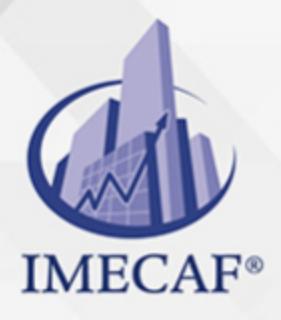

**COMPUTACIÓN** 

Manejo de Impresión

### X. **MANEJO DE IMPRESIÓN**

- Antes de imprimir
- Orientación de página y márgenes
- Imprimir título
- Ajustar la impresión
- Imprimir una hoja de cálculo o libro de forma completa o parcial
- Imprimir varias hojas de cálculo a la vez
- Imprimir varios libros de forma simultánea
- Imprimir una tabla de Excel
- Imprimir un libro en un archivo
- Establecer una o varias áreas de impresión
- Agregar celdas a un área de impresión existente
- Borrar una área de impresión

### COMPUTACIÓN

## POLÍTICAS DE PAGO

" Precios esmos Mexican Exscepto casos que se indique en otra moneda de manera expresa "LIQUIDACIÓN TOAALica previa al inicio del evento " DESCUENTO POR PRONTADPIA & Oiquidando el total de la inversión hasta 5 días hábiles previos al evento " POLÍTICAS DE PRECIOS Y DESSUÇ eLLES DE TROGÉ r minos y condiciones de IMECAF " FINANCIAMIENTO aplica

## MÉTODOS DE PAGO

Arquímedes 130 Dpcho. 205 Col. Polanco, CDMX 11570

TARJETA DE CRÉDITO / DÉBITO " VISA y MASTER CARD - No requiere presentación física " AMERICAN EXPRESS - Si no es por PayPal, requier5.5 Pr6850tagión física MESES SIN INTERESES "3, 6, 9 Y 12 MSI Tarjetas Banamex "PayPal (Según las opciones disponibles en la plataforma) TRANSFERENCIA INTERBANCARIA " BANAMEX - Clabe 002180414600184021 DEPÓSITO BANCARIO " BANAMEX - Cuenta 18402 " Sucursal 4146 TRANSFERENCIA O DEPÓSITO REQUIERE REFERENCIA " Colocar cualquiera de los siguientes datos como referencia: " Nombre, razón social, RFC o número de factura BENEFICIARIO " IMECAF México, SC 800 236 0800 [info@imeca](mailto: info@imecaf.com)f.com [www.imecaf.](https://www.imecaf.com)com

#### COMPUTACIÓN

## POLÍTICAS DE CONFIRMACIÓN Y CANCELACIÓN

#### PENALIZACIONES

NO APLICAN otificando hasta 6 días hábiles previos al evento " 20% - Notificando con menos de 6 días hábiles previos al evento pagando la diferencia. En caso de reincidencia, O& polica penalizació "100% NO SHOW (No Asistencia) o notificando con menos de 72 hr " CANCELACIONES CON TARJETA DE CRÉDITEGS deDsÉGENTE O rán las com efectuadas por el banco emisor (incluyendo la opción de meses sin

## CONFIRMACIÓN OFICIAL

IMECAF noti5icoaíraás hábiles parleevios to vía e-mail y/o teléfono del contacto empresa contratante y ésta deberá confirmar por el mismo medio su asistend

Se sugiere realizar lav gésticon de viaso, una vez recibida | IMECAF no se gastos incurridos en este rubro.

#### IMECAF se reserva la posibilidad de cambios sin previo aviso por causas aje QUÓRUM MÍNIMO

© IMECAF México S.C. Todos los dere[chos](https://www.facebook.com/IMECAF/) [res](https://www.linkedin.com/company/imecaf/)[erva](https://twitter.com/imecaf)[dos](https://www.instagram.com/imecaf_mx/)